## Passo a passo - Carta de Portabilidade IPE Saúde

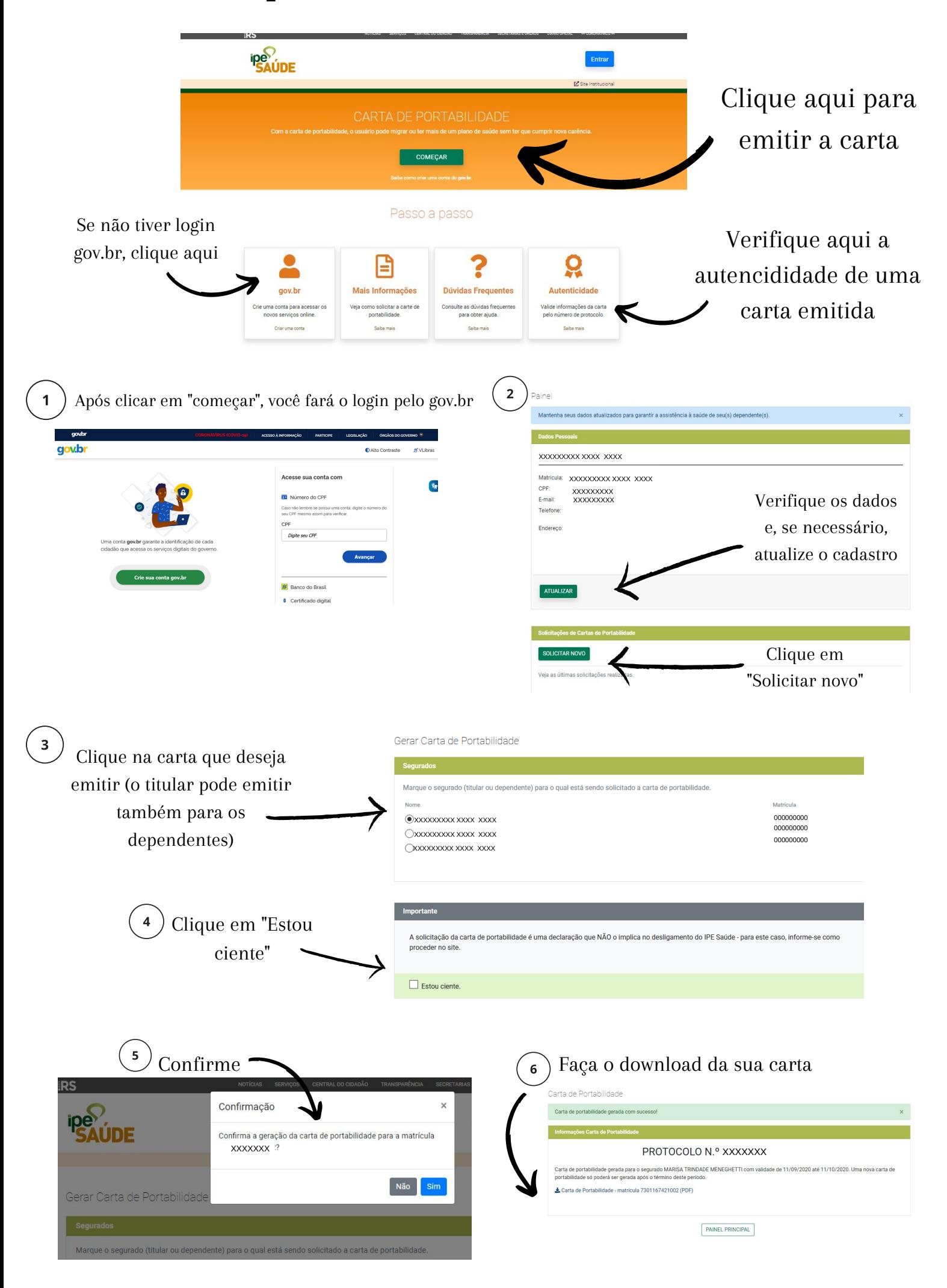